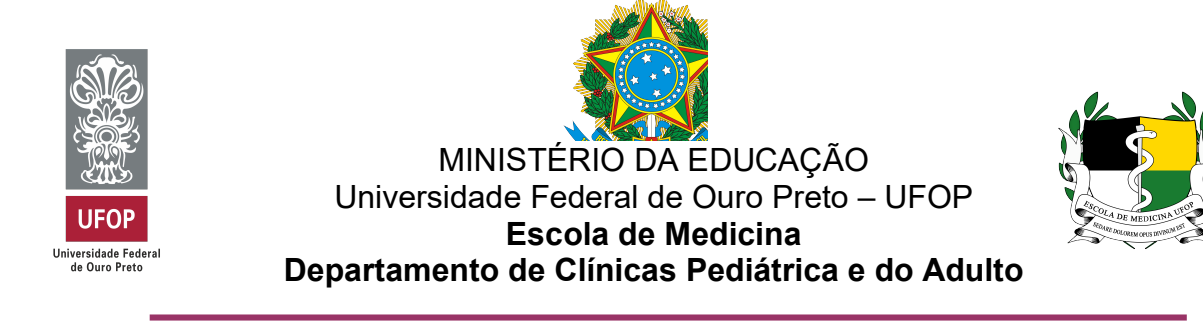

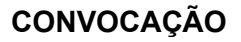

Ouro Preto, 04 de outubro de 2021.

A Presidente da Assembleia Departamental do Departamento de Clínicas Pediátrica e do Adulto da Escola de Medicina, Profa. Camila Blanco Cangussu, convoca todos os seus membros para a sua 41ª Reunião Ordinária, a realizar-se no dia 06 de outubro de 2021, quarta-feira, às 09 horas, por videoconferência: https://meet.google.com/jns-qypr-nsw)

## I - EXPEDIENTE:

1. Comunicações:

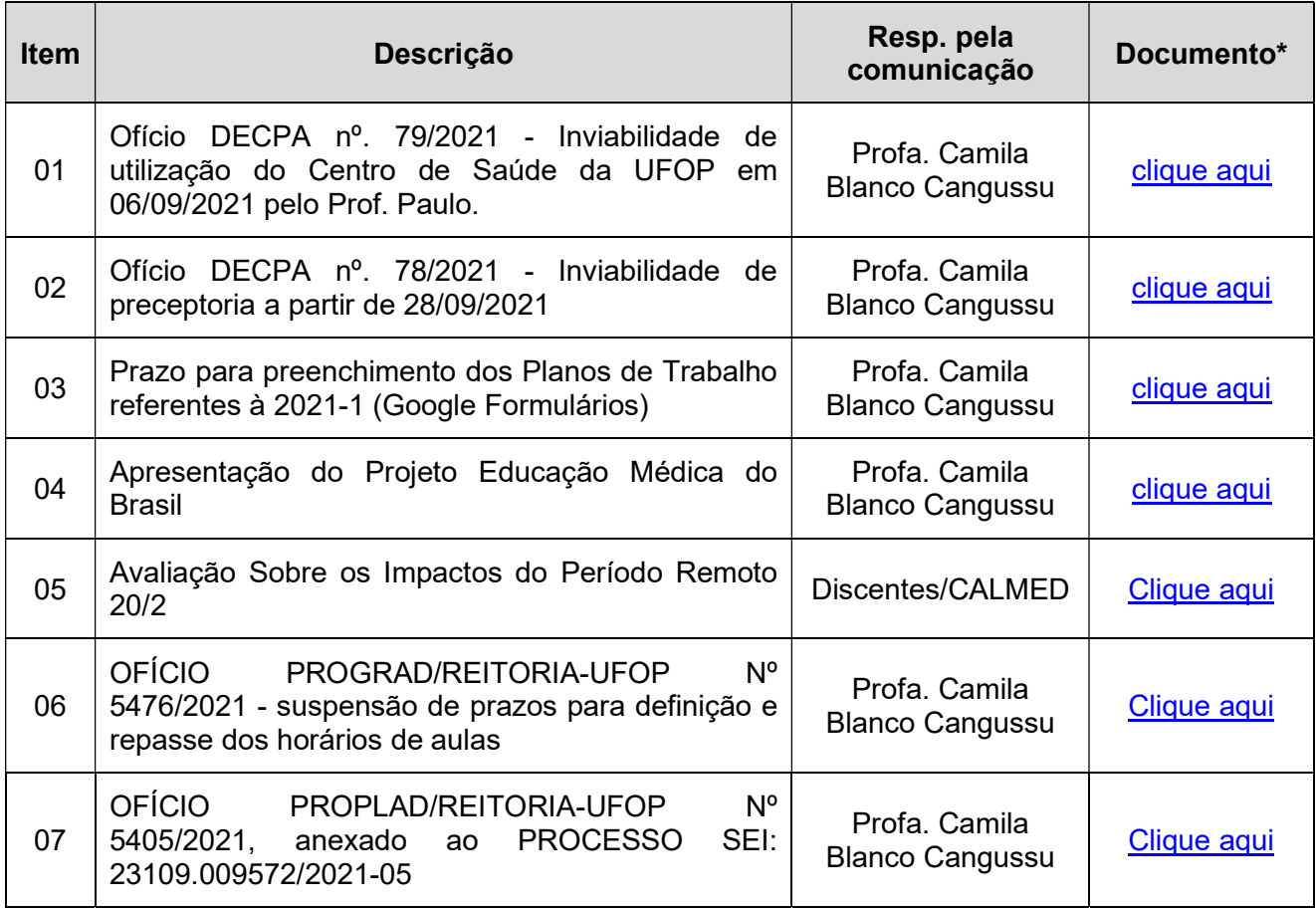

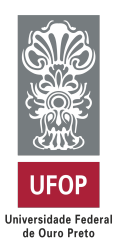

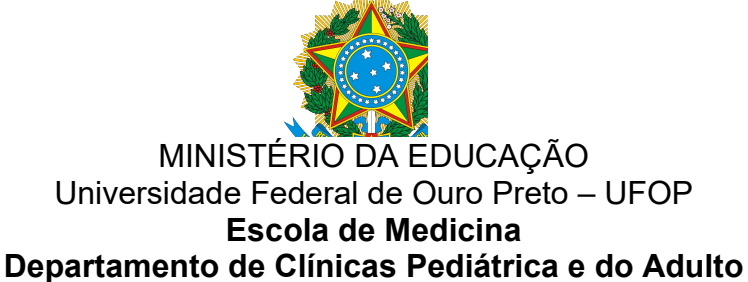

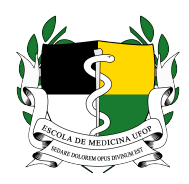

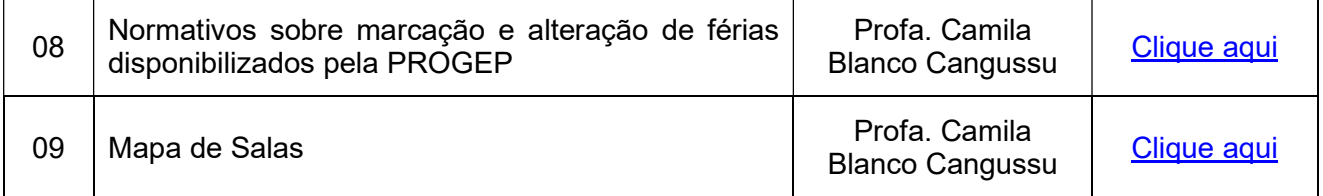

- 2. Apreciação da Ata da 40<sup>ª</sup> Reunião Ordinária (clique aqui).
- 3. Posse de Luísa Lauar Lima, nova representante discente (clique aqui)
- 4. Aprovação da ordem do dia.

## II – ORDEM DO DIA:

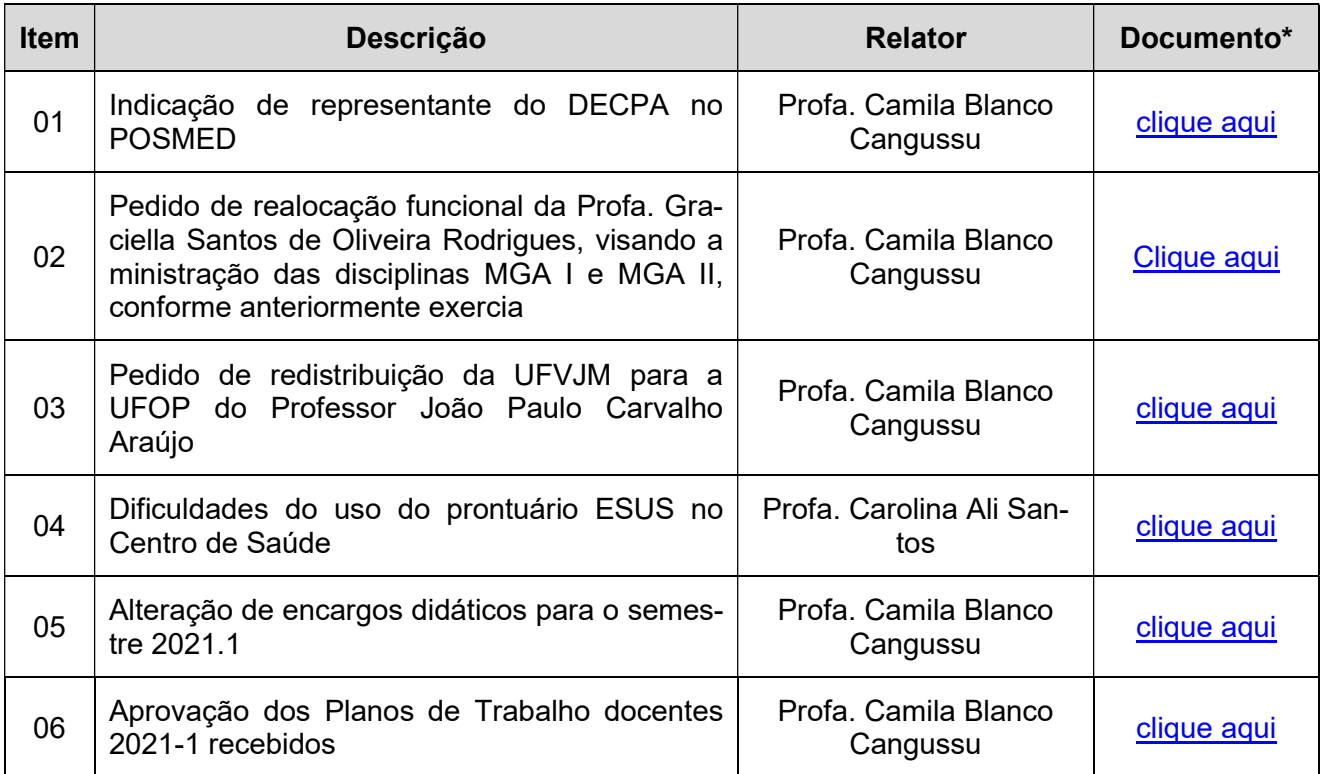

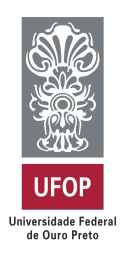

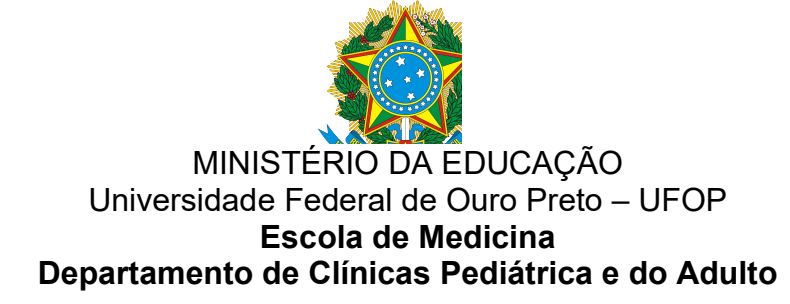

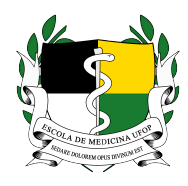

## III – OUTRO ASSUNTOS.

assinado no original

Prof.ª Camila Blanco Cangussu Presidente da AD-DECPA

## Observações:

1). Por questões regimentais a Assembleia Departamental terá duração máxima de três horas.

2). \* Para acessar os arquivos/documentos de cada item da pauta, se estiver usando um computador posicione o cursor do mouse sobre o "clique aqui", pressione a tecla "Ctrl" e clique para abrir o arquivo. Se estiver usando um smartphone ou tablet basta clicar no local indicado.